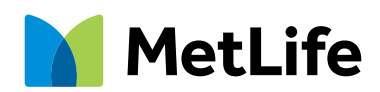

## **How To Register On MyBenefits**

MyBenefits provides you with a personalized, integrated and secure view of your MetLife delivered benefits. You can take advantage of a number of self-service capabilities as well as easy to access information. As a first-time user, you will need to register on MyBenefits by following the steps outlined below:

## **Registration Process For MyBenefits:**

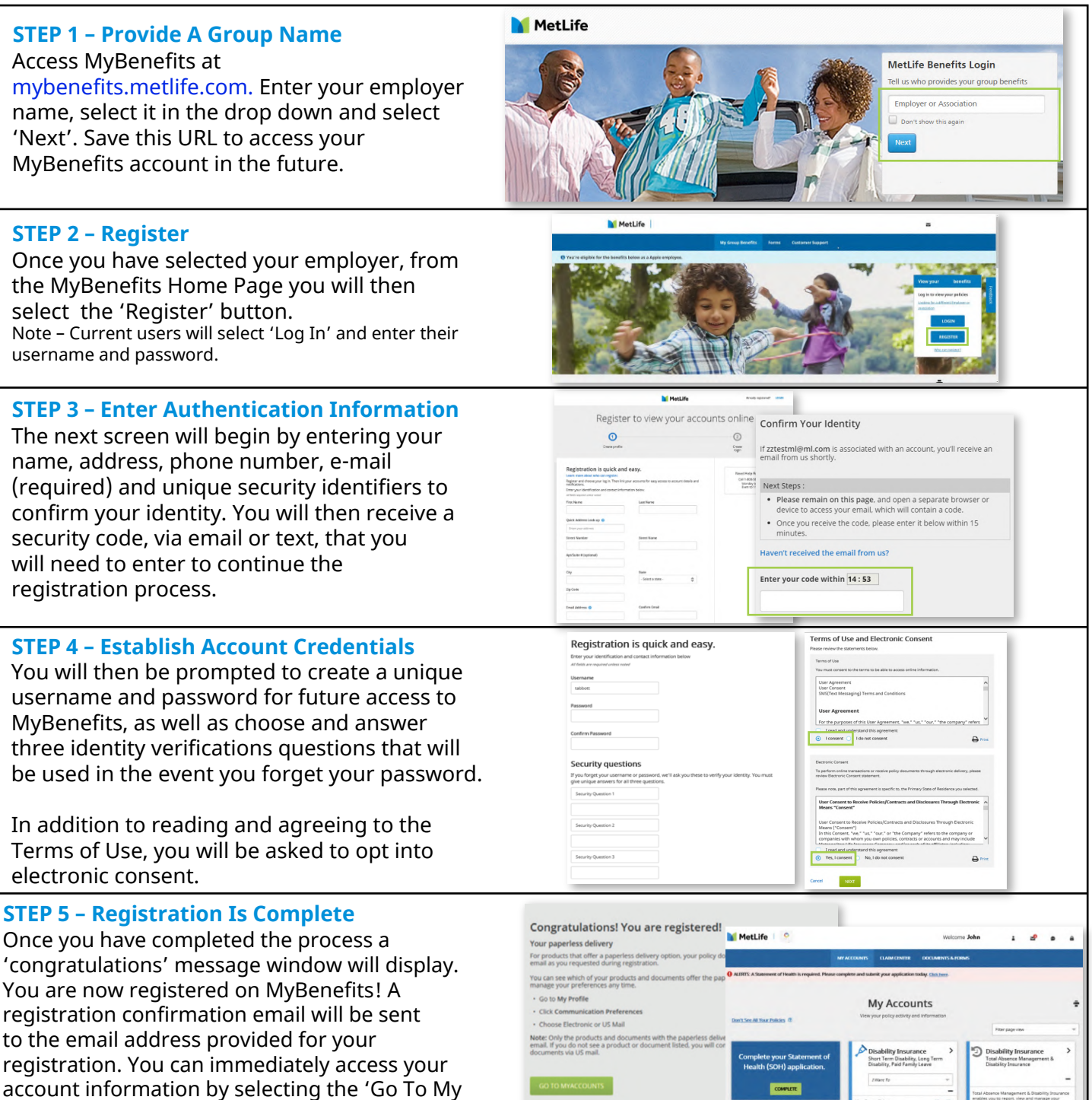

© 2020 MetLife Services & Solutions, LLC, 200 Park Avenue, New York, New York, 10166 All Rights Reserved. L0920008126[exp1121][All States] MetLife Online Services capabilities may vary by product and may not be available to all customers. Please contact your MetLife representative for more information.

Account' button within the congratulations window.